# **Multimedia Making It Work Ninth Edition Osborne Reserved**

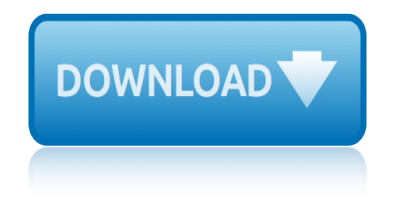

## **multimedia making it work pdf**

Multimedia is content that uses a combination of different content forms such as text, audio, images, animations, video and interactive content. Multimedia contrasts with media that use only rudimentary computer displays such as text-only or traditional forms of printed or hand-produced material.

## **Multimedia - Wikipedia**

RubiStar is a tool to help the teacher who wants to use rubrics, but does not have the time to develop them from scratch.

## **Choose a Customizable Rubric Below: - RubiStar Home**

WAYS TO REDUCE COGNITIVE LOADMAYER AND MORENO Nine Ways to Reduce Cognitive Load in Multimedia Learning Richard E. Mayer Department of Psychology

## **Nine Ways to Reduce Cognitive Load in Multimedia Learning**

The following is a comparison of e-book formats used to create and publish e-books. The EPUB format is the most widely supported vendor-independent XML-based (as opposed to PDF) e-book format; that is, it is supported by the largest number of e-Readers, including Amazon Kindle Fire (but not standard Kindle). See table below for details.

## **Comparison of e-book formats - Wikipedia**

Formatting Your Thesis. Thesis layout and presentation; Conversion to PDF; Depositing associated multimedia files; Creating an edited version of your thesis

## **Formatting Your Thesis - Enlighten: Theses**

Today $\hat{\mathbf{a}} \in \mathbb{M}$ s Independent Reading (IR) programs differ significantly from SSR and DEAR. Effective IR programs require active teacher engagement, time, a broad range of leveled texts, talk around texts, and differentiated instruction.

## **Making Independent Reading Work | Reading Rockets**

Before you do anything else, please read this Charge the battery The battery in your phone hasn't been charged yet. While your phone is charging, it's important that you do not remove the battery pack.

## **User Guide User Manual - Verizon Wireless**

Good food hygiene is essential to make sure that the food you serve is safe to eat. It helps prevent food poisoning. When you are setting up a food business, you need to introduce ways of working that will help you ensure good food hygiene is right from the start.

## **Food hygiene for your business | Food Standards Agency**

FREE - Software for enrolled UW Students: The University of Wyoming is participating in the new Microsoft Student Advantage program. The program provides free access to the full versions of Microsoft Office 365.

## **UWStudent Lab System**

www.romulic.com ----- IMPORTANT!!! THIS SITE IS PRIMARILY DONE IN FLASH. If you use Internet Explorer 7 and see this text only page - check the yellow security bar above and click on it to allow to see the blocked Flash content.

## **ROMULIC multimedia studio**

## **multimedia making it work ninth edition osborne reserved**

76 CHAPTER - 3 MULTIMEDIA TECHNOLOGY: AN INTRODUCTION The objective of this chapter is to present a detailed account of multimedia technology. The chapter commences with multimedia technology, its definitions,

## **CHAPTER - 3 MULTIMEDIA TECHNOLOGY: AN INTRODUCTION - INFLIBNET**

IBM Services. We work with the world's leading companies to reimagine and reinvent through technology to build smarter business.

## **IBM Services | IBM**

Samsung Intensity â<sup>®</sup> III User Manual GH68-36678A Printed in U.S.A. User Manual Manual del Usuario

## **Samsung Intensity III User Manual - Verizon Wireless**

Not Another Powerpoint! : Ten Creative Presentation Tools to Try Animoto – www.animoto.com Anyone can feel like a producer by creating free 30 second videos with text, pictures, and music.

## **Not Another Powerpoint! : Ten Creative Presentation Tools ...**

5 3M Automotive Aftermarket Division (AAD) product numbers are found in grey type on selected products. \*Consult 3M Technical Data Bulletin #175 and the M-Series User Instructions for additional information on the Assigned Protection Factor (APF) of 1,000.

## **Advanced protective headgear. Applied to making work more ...**

The PDF format is the native file format of the Adobe Acrobat family of products. The goal of this format and these products is to enable users to exchange and view electronic documents easily and reliably, independently of the environment in which they were created.

## **PDF Accessibility Overview - adobe.com**

Where is the LEARN NC Content? Most of the LEARN NC Content has been archived using the Wayback Machine. Instructions for how to access that content is below, including links to frequently requested materials.

## **LEARN NC has been archived - soe.unc.edu**

Coming of age - adolescent health 24 September 2018 -- The world now has more young people than ever before  $\hat{a}\in$  of the 7.2 billion people worldwide, over 3 billion are younger than 25 years, making up 42% of the world population.

## **WHO | Maternal, newborn, child and adolescent health**

III.Methodology The traditional or innovative methods of teaching are critically examined, evaluated and some modifications in the delivery of knowledge is suggested.

## **Innovative Methods of Teaching - University of Arizona**

access to information besides, with such characteristics as abundant-information and crossing time and space, multimedia technology offers a sense of reality and functions very well, which greatly cultivates students'

## $"Use$  of Technology in English Language Teaching and ...

O positive blood type diet to lose weight Math mcgraw hill my math grade 4 vol 2 teachers edition Molar mass chem worksheet 11 2 Native american literature anthology Nuovo progetto italiano 2a soluzioni Non equilibrium states and glass transitions in foods Much ado about magic enchanted inc english edition Math connects grade 3 reteach and skills [practice workbook elementary math conn](http://manorcollege.org.uk/o_positive_blood_type_diet_to_lose_weight.pdf)ects [Medical transcription techniques and procedures 7th](http://manorcollege.org.uk/math_mcgraw_hill_my_math_grade_4_vol_2_teachers_edition.pdf) edition Math expressions gra[de 5 volume 1 homework and remem](http://manorcollege.org.uk/native_american_literature_anthology.pdf)bering Mi periquito y yo Network security att[acks and](http://manorcollege.org.uk/molar_mass_chem_worksheet_11_2.pdf) [countermeasure](http://manorcollege.org.uk/molar_mass_chem_worksheet_11_2.pdf)s dileep kumar g Mga ibong mandaragit tauhan [Nova absolute zero video](http://manorcollege.org.uk/nuovo_progetto_italiano_2a_soluzioni.pdf) [worksheet answers](http://manorcollege.org.uk/non_equilibrium_states_and_glass_transitions_in_foods.pdf) [Newswriters handbook a](http://manorcollege.org.uk/non_equilibrium_states_and_glass_transitions_in_foods.pdf)[n](http://manorcollege.org.uk/math_connects_grade_3_reteach_and_skills_practice_workbook_elementary_math_connects.pdf) [introduction to journalism](http://manorcollege.org.uk/much_ado_about_magic_enchanted_inc_english_edition.pdf) [Medicinal plants and thei](http://manorcollege.org.uk/medical_transcription_techniques_and_procedures_7th_edition.pdf)[r uses with pictures and scientific names](http://manorcollege.org.uk/math_connects_grade_3_reteach_and_skills_practice_workbook_elementary_math_connects.pdf) in tamil [Moore clinically oriented anatomy 6th edition](http://manorcollege.org.uk/math_expressions_grade_5_volume_1_homework_and_remembering.pdf) Malcolm shaw international law 6th edition Myles [textbo](http://manorcollege.org.uk/math_expressions_grade_5_volume_1_homework_and_remembering.pdf)ok for [midwives 13th edition](http://manorcollege.org.uk/network_security_attacks_and_countermeasures_dileep_kumar_g.pdf) My body belongs to me worksheet [Media](http://manorcollege.org.uk/mi_periquito_y_yo.pdf) [literacy keys to interpreting media messages](http://manorcollege.org.uk/nova_absolute_zero_video_worksheet_answers.pdf) 4th edition Making buffer solution Media ca[reer guide preparing](http://manorcollege.org.uk/mga_ibong_mandaragit_tauhan.pdf) [for jobs in the 21st century 9th edition](http://manorcollege.org.uk/medicinal_plants_and_their_uses_with_pictures_and_scientific_names_in_tamil.pdf) Odd one out worksheets for nursery [Mathematics common core course 1 all in o](http://manorcollege.org.uk/newswriters_handbook_an_introduction_to_journalism.pdf)[ne](http://manorcollege.org.uk/moore_clinically_oriented_anatomy_6th_edition.pdf) student workbook version a Mysql troubleshooting what to do [when qu](http://manorcollege.org.uk/medicinal_plants_and_their_uses_with_pictures_and_scientific_names_in_tamil.pdf)eries don t work sveta smirnova Modern archi[tecture representation and reality](http://manorcollege.org.uk/malcolm_shaw_international_law_6th_edition.pdf) O positive [blood type diet men](http://manorcollege.org.uk/myles_textbook_for_midwives_13th_edition.pdf)u [Michaelmans photo sc](http://manorcollege.org.uk/myles_textbook_for_midwives_13th_edition.pdf)[hool fundamentals exposure light an](http://manorcollege.org.uk/my_body_belongs_to_me_worksheet.pdf)d lighting composition [Martin and meditations on the south](http://manorcollege.org.uk/media_literacy_keys_to_interpreting_media_messages_4th_edition.pdf) [valley p](http://manorcollege.org.uk/odd_one_out_worksheets_for_nursery.pdf)oems [Multinatio](http://manorcollege.org.uk/mathematics_common_core_course_1_all_in_one_student_workbook_version_a.pdf)[nal business finance 14th edition pearson series in finance](http://manorcollege.org.uk/media_career_guide_preparing_for_jobs_in_the_21st_century_9th_edition.pdf)

multimedia making it work pdfmultimedia - wikipediachoose a customizable rubric below: - rubistar homenine ways to reduce cognitive load in multimedia learning comparison of e-book formats - wikipediaformatting your thesis - enlighten: [thesesmaking independent read](http://manorcollege.org.uk/multimedia_making_it_work_pdf.pdf)[ing work | reading roc](http://manorcollege.org.uk/multimedia_wikipedia.pdf)[ketsuser guide user manual](http://manorcollege.org.uk/choose_a_customizable_rubric_below_rubistar_home.pdf)  verizon wirelessfood hygiene for your business | food standards agencyuwstudent [lab systemromulic mult](http://manorcollege.org.uk/choose_a_customizable_rubric_below_rubistar_home.pdf)[imedia studiochapter - 3 multimedia technology: an](http://manorcollege.org.uk/nine_ways_to_reduce_cognitive_load_in_multimedia_learning.pdf) [introduction - inflibnetibm services | i](http://manorcollege.org.uk/comparison_of_e_book_formats_wikipedia.pdf)[bmsamsung intensity iii user manual](http://manorcollege.org.uk/formatting_your_thesis_enlighten_theses.pdf) [verizon wireless](http://manorcollege.org.uk/user_guide_user_manual_verizon_wireless.pdf)[n](http://manorcollege.org.uk/making_independent_reading_work_reading_rockets.pdf)[ot another powerpoint! : ten creative presentation t](http://manorcollege.org.uk/food_hygiene_for_your_business_food_standards_agency.pdf)[ools ...](http://manorcollege.org.uk/user_guide_user_manual_verizon_wireless.pdf) [advanced p](http://manorcollege.org.uk/uwstudent_lab_system.pdf)[rotective headgear. appli](http://manorcollege.org.uk/romulic_multimedia_studio.pdf)[ed to making work more ...pdf accessi](http://manorcollege.org.uk/chapter_3_multimedia_technology_an_introduction_inflibnet.pdf)[bility](http://manorcollege.org.uk/uwstudent_lab_system.pdf) [overview - adobe.comlear](http://manorcollege.org.uk/chapter_3_multimedia_technology_an_introduction_inflibnet.pdf)[n nc has been arch](http://manorcollege.org.uk/ibm_services_ibm.pdf)[ived - soe.unc.eduwho | maternal,](http://manorcollege.org.uk/samsung_intensity_iii_user_manual_verizon_wireless.pdf) newborn, child and adolescent healthinnovative methods of teaching - university of arizona $\hat{\alpha} \in \mathbb{R}$  is technology in english language teaching and ...

#### [sitemap i](http://manorcollege.org.uk/innovative_methods_of_teaching_university_of_arizona.pdf)[ndex](http://manorcollege.org.uk/use_of_technology_in_english_language_teaching_and.pdf)

[Home](http://manorcollege.org.uk/sitemap.xml)